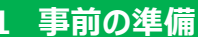

## **スマートフォンでの操作要領**

**表面**

## 【ご注意】 ご利用中に、前の画面に戻る際は、画面内の

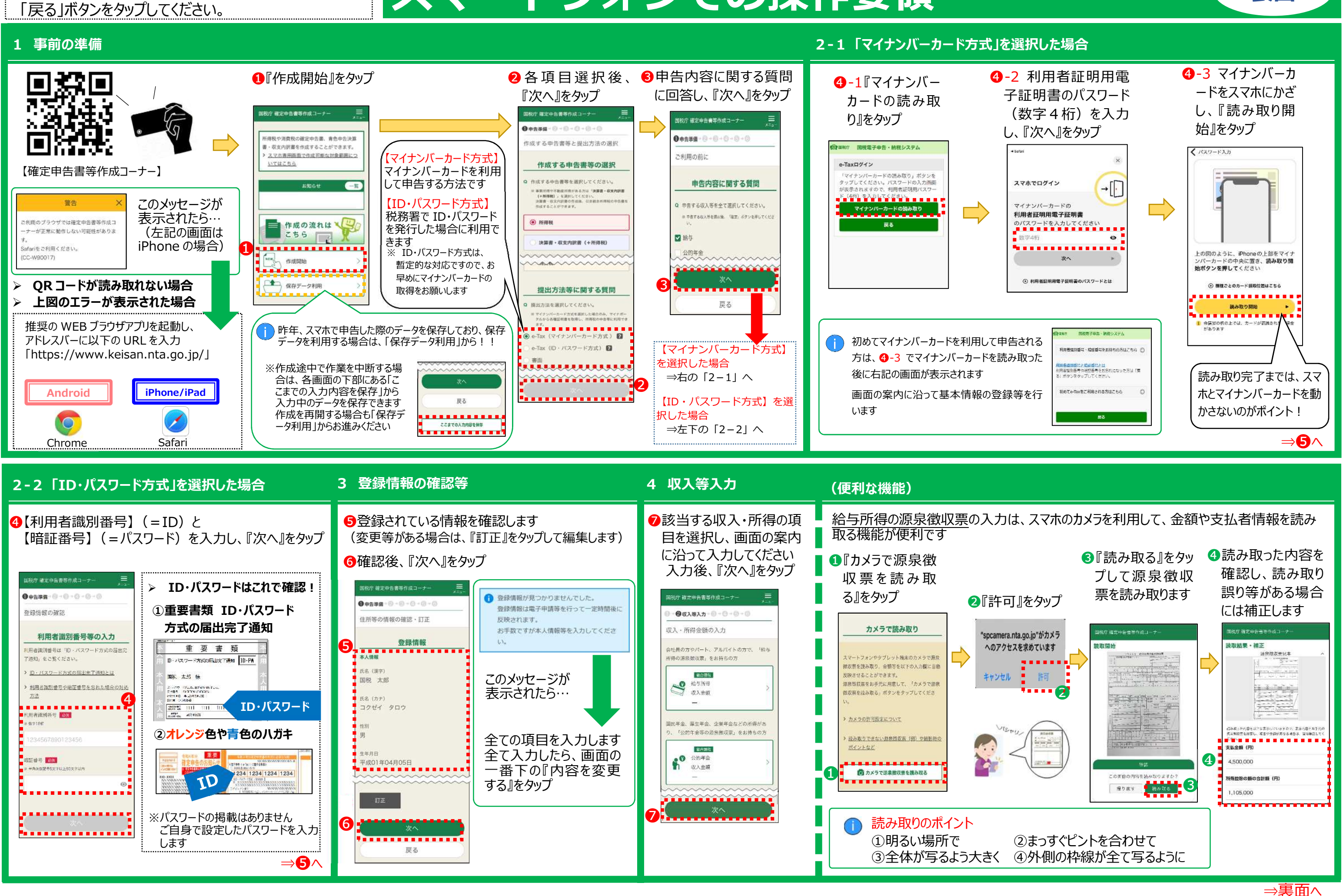

## **スマートフォンでの操作要領**

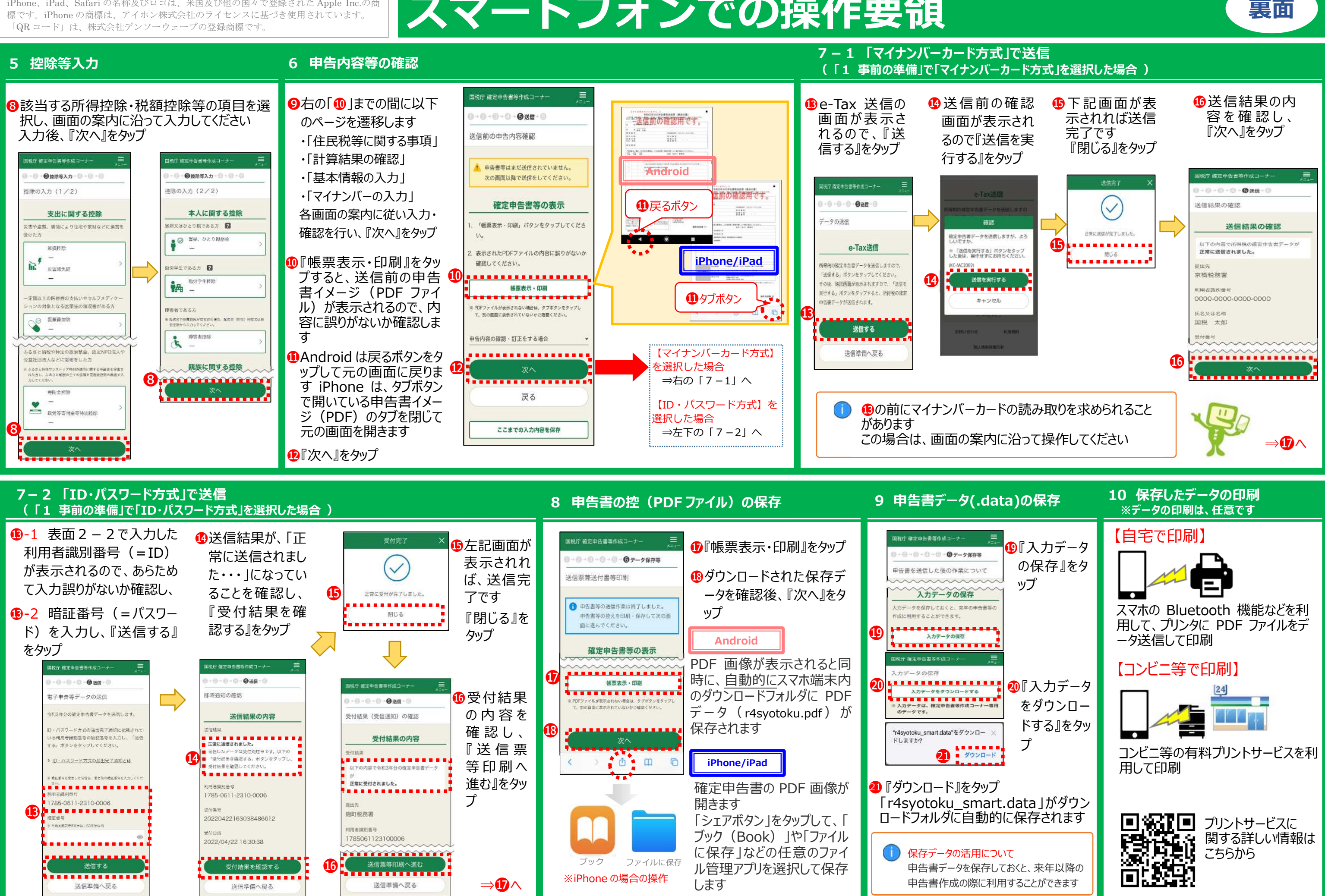

Android、Google Chrome の名称及びロゴは、Google LLC の商標または登録商標です。 iPhone、iPad、Safari の名称及びロゴは、米国及び他の国々で登録された Apple Inc.の商